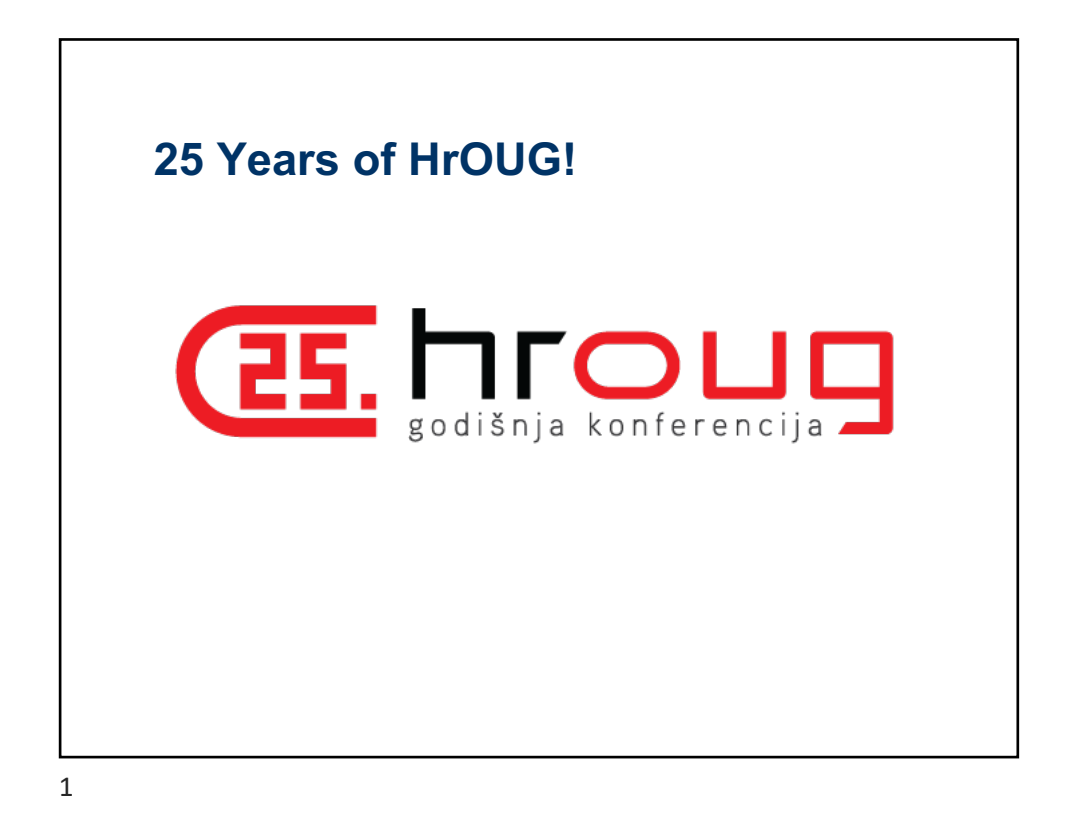

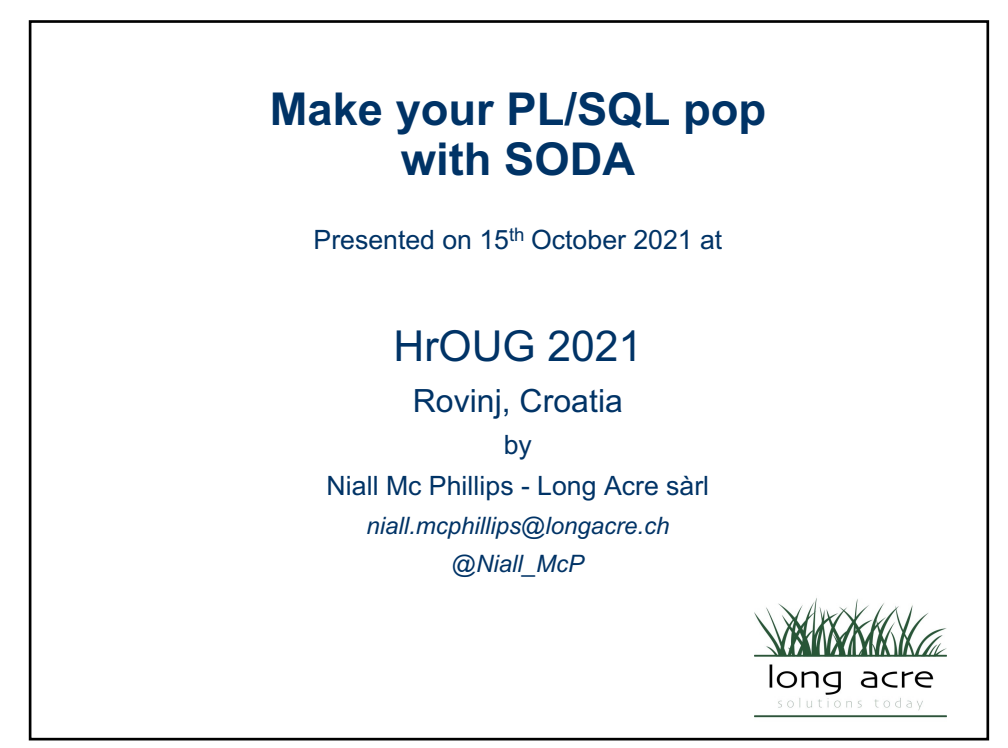

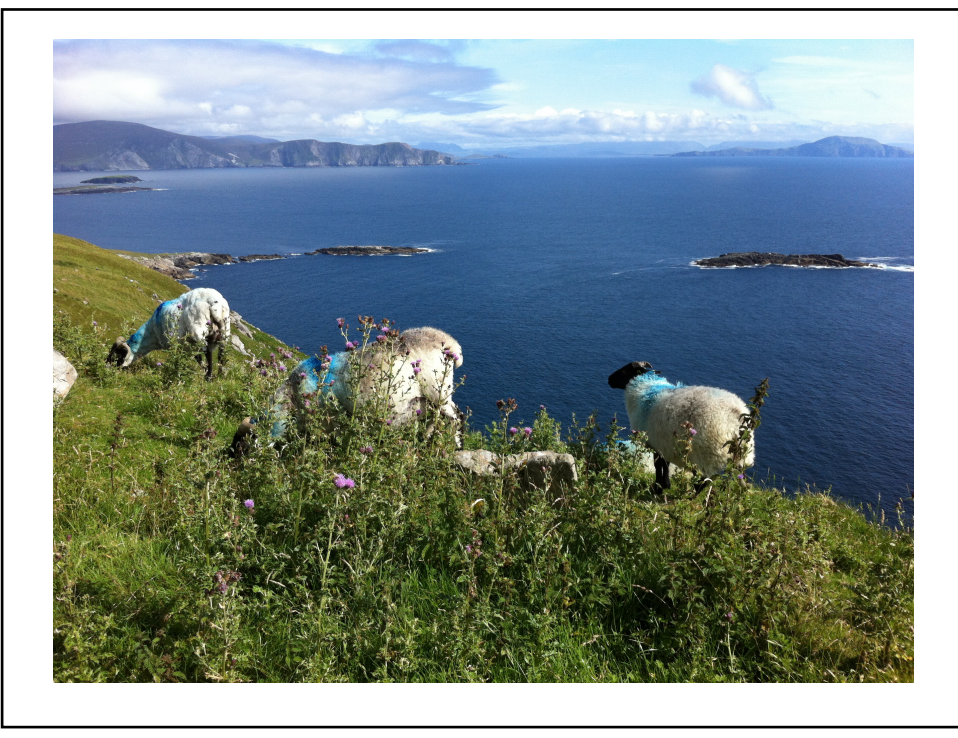

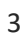

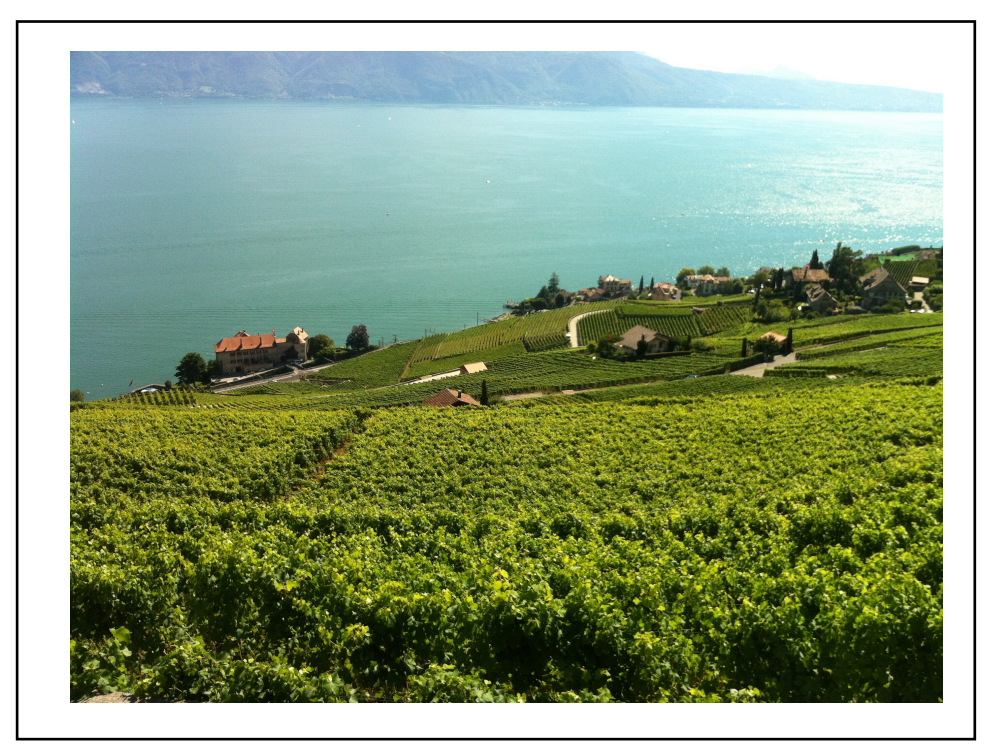

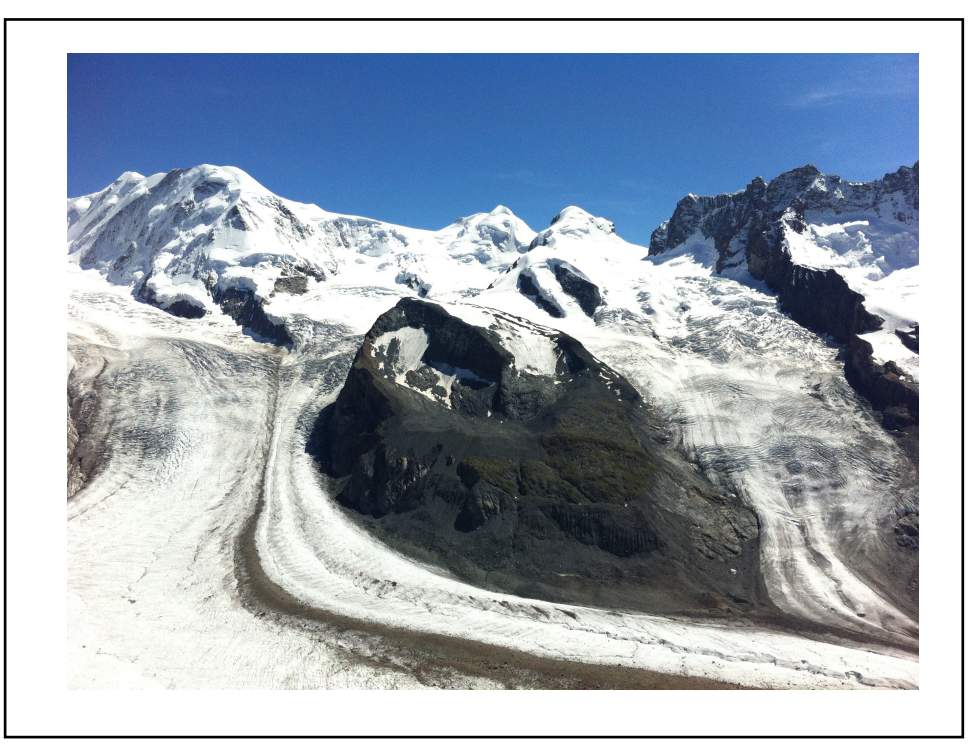

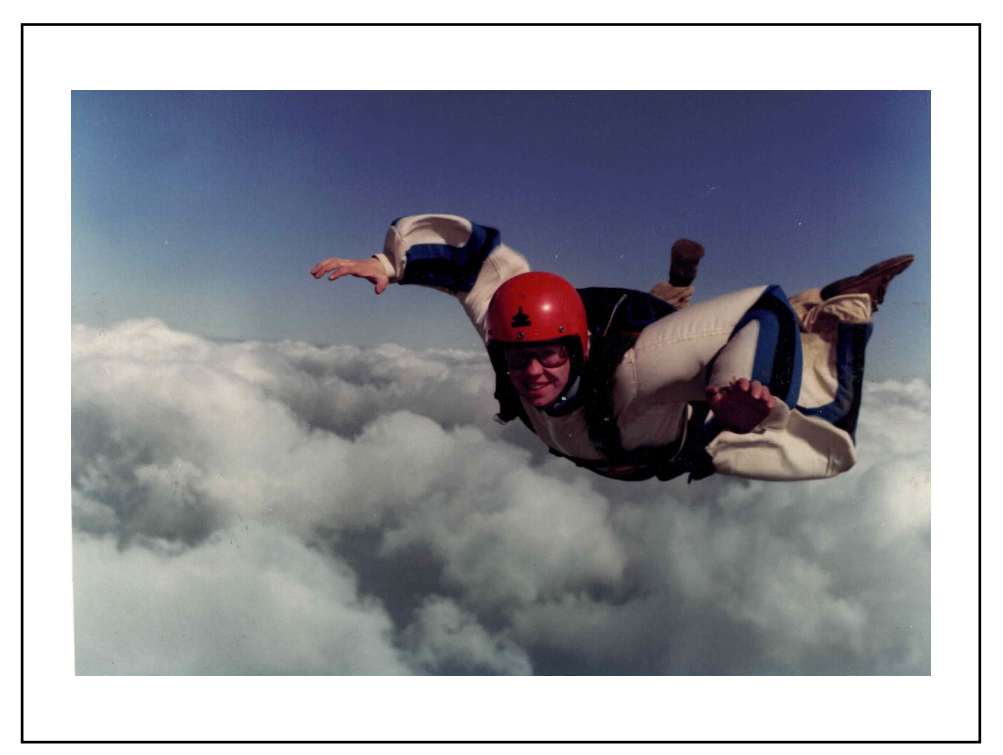

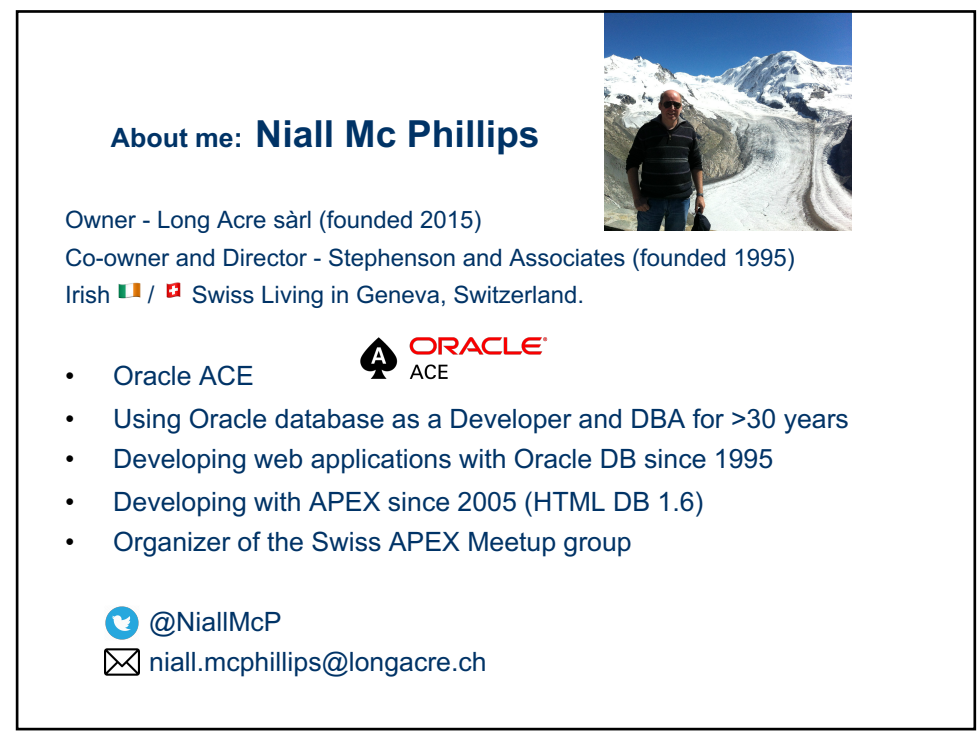

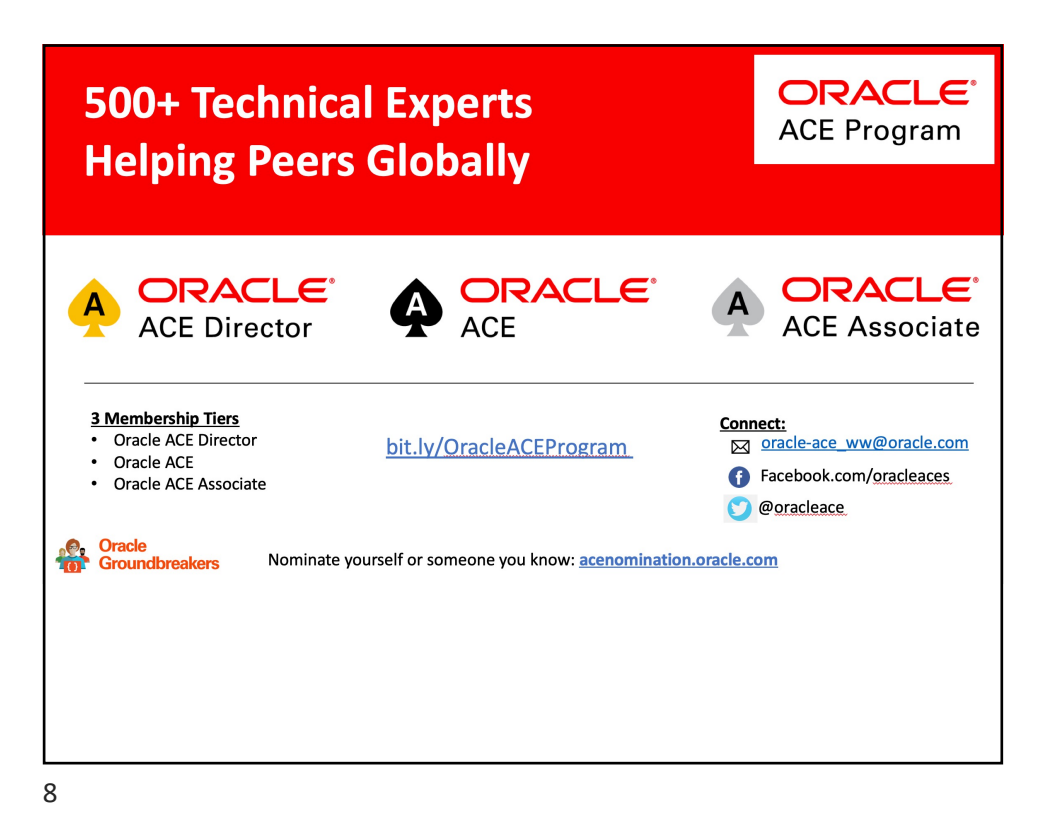

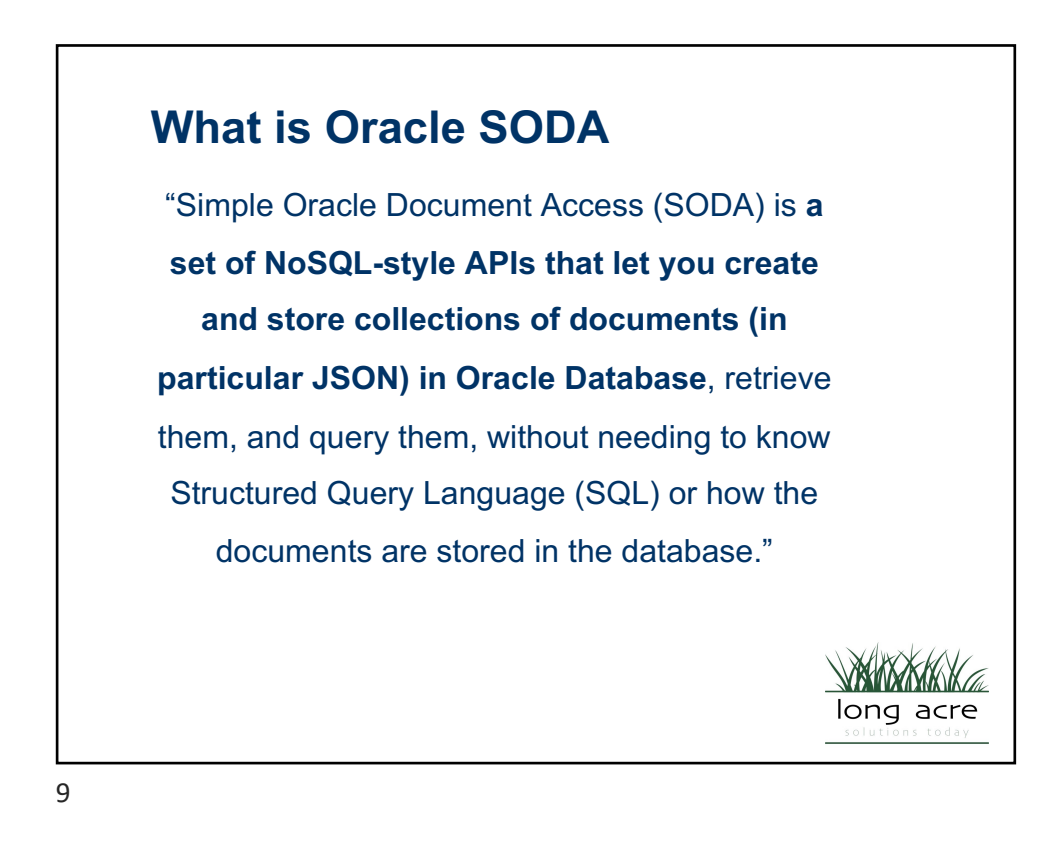

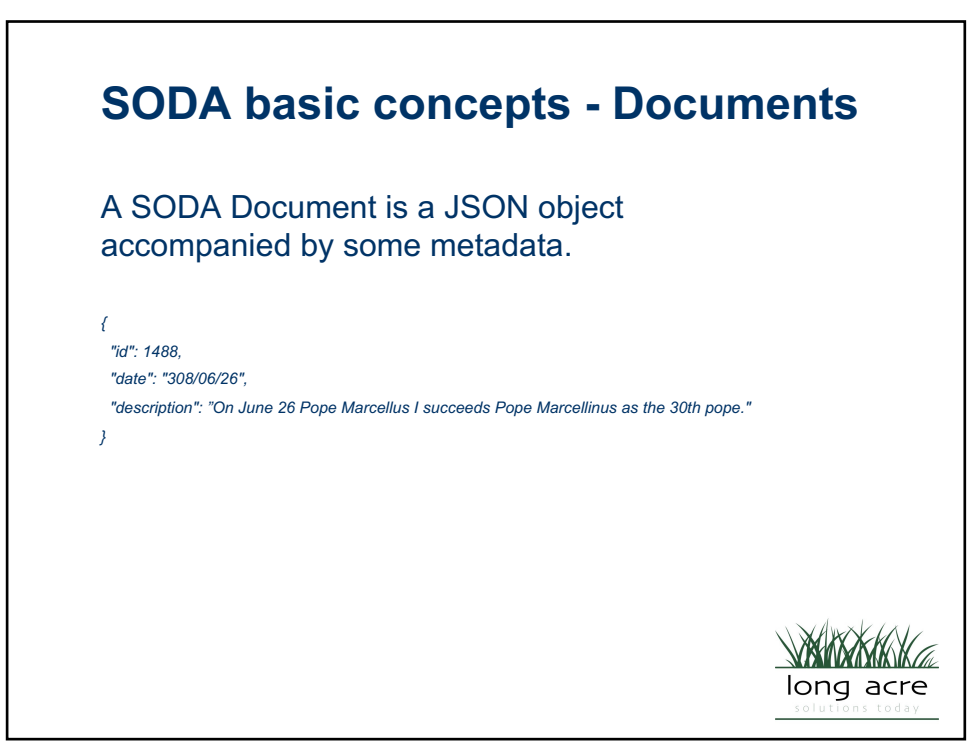

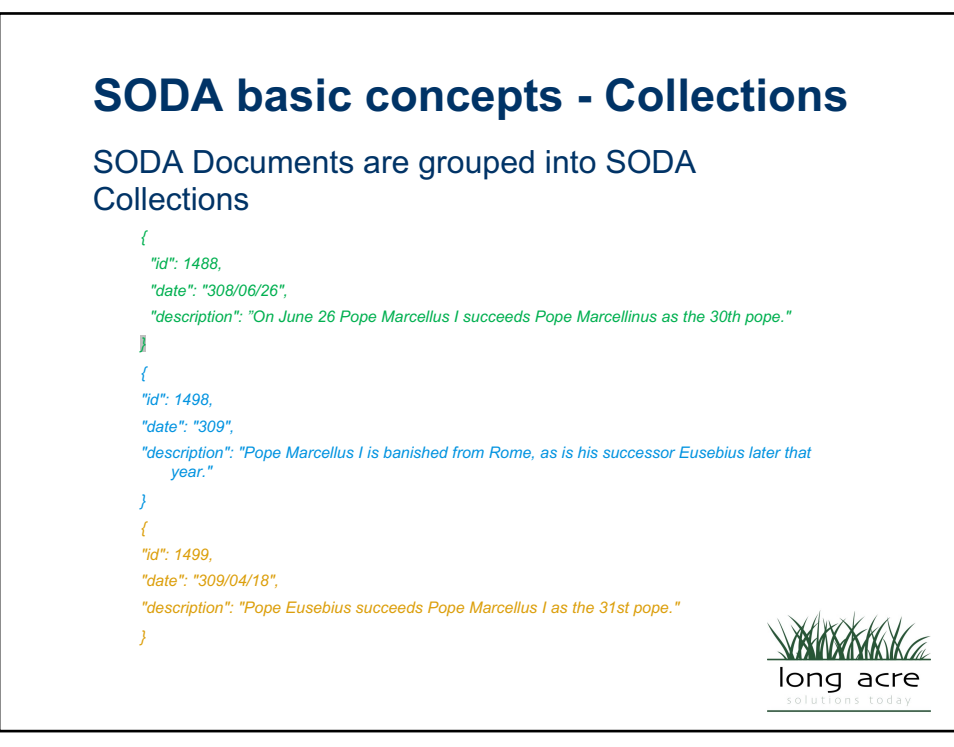

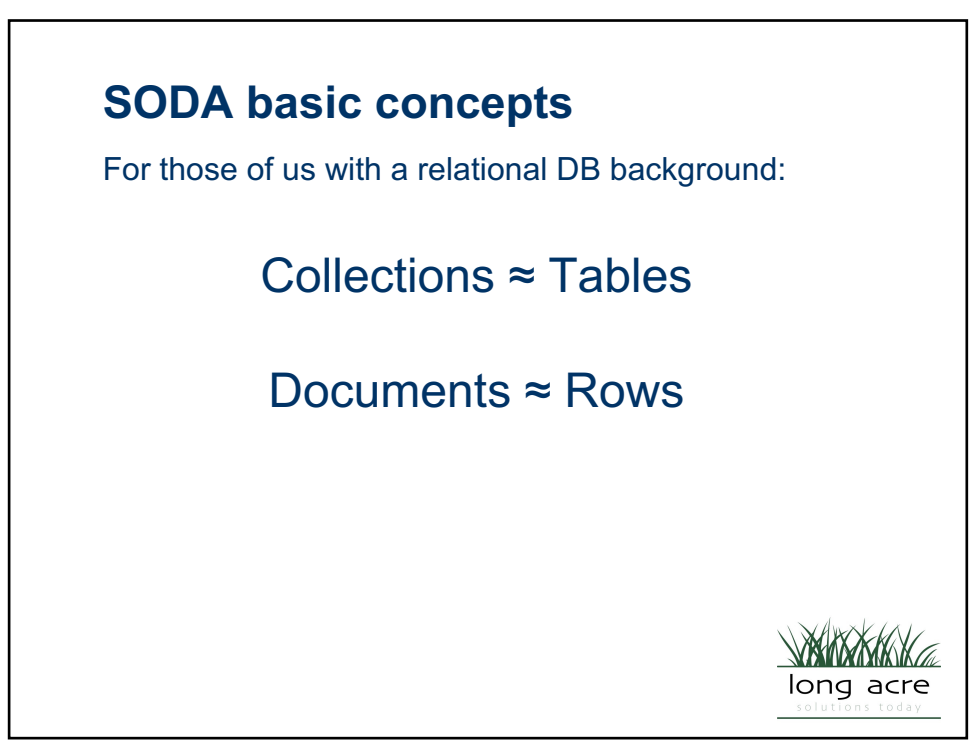

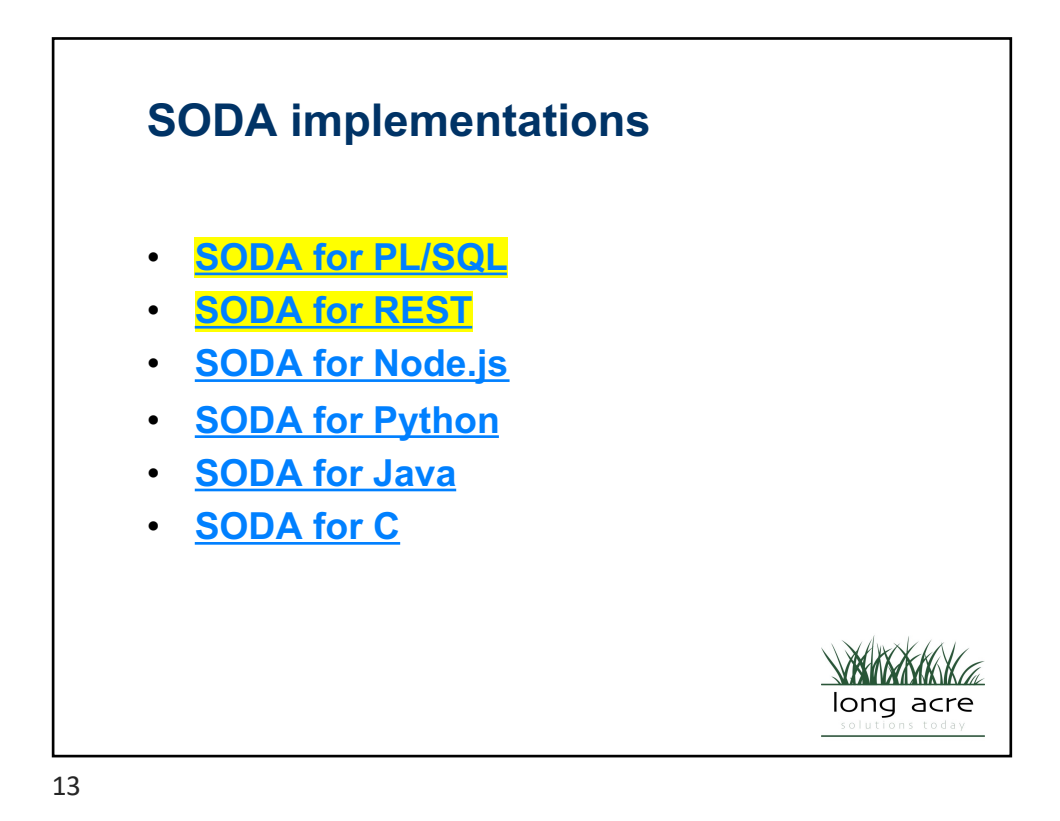

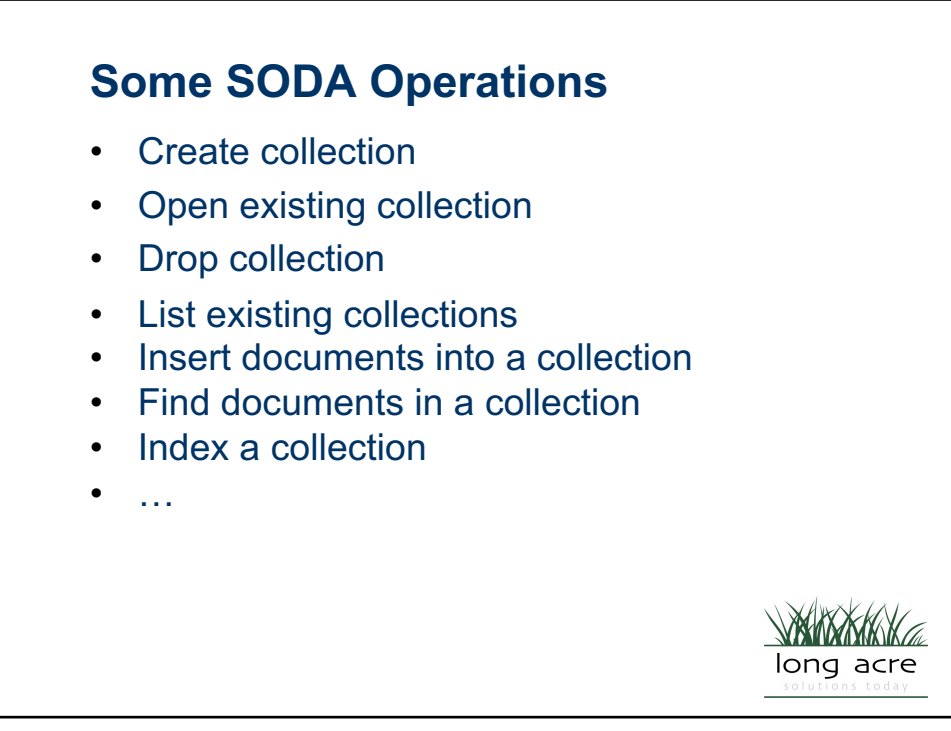

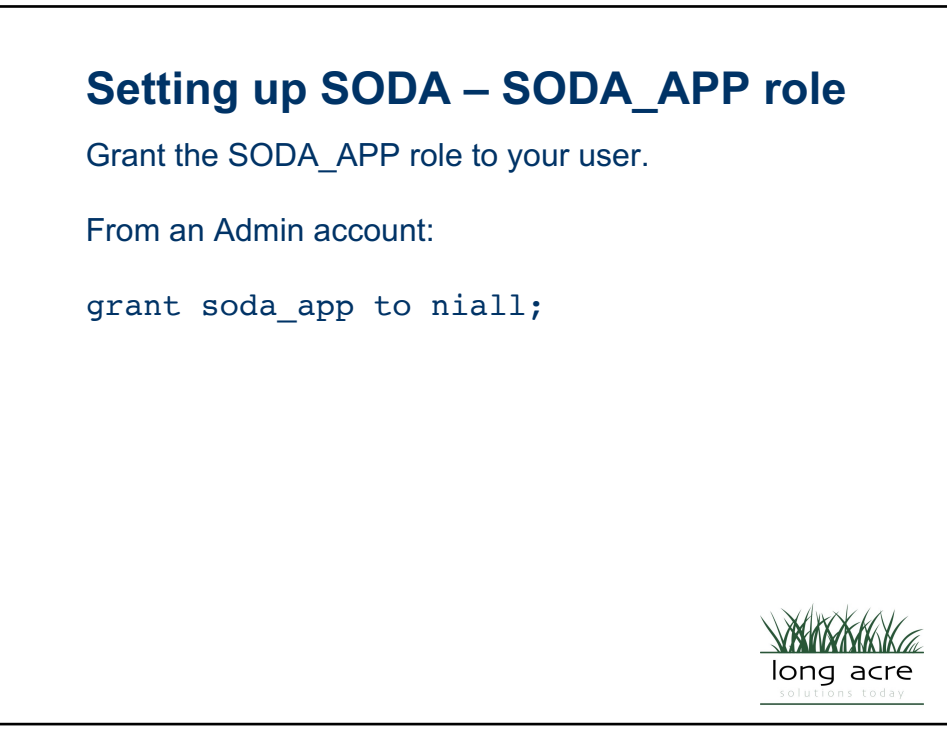

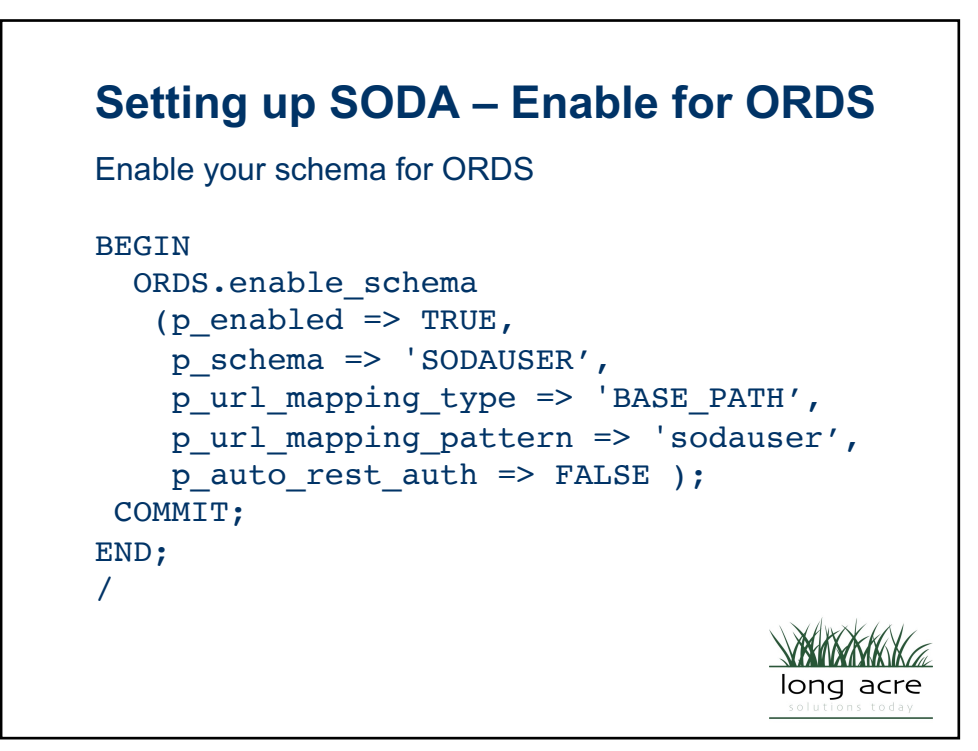

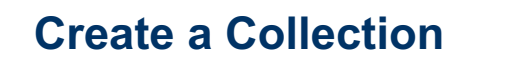

Create a collection – use *dbms\_soda.create\_collection*

```
declare
  v collection soda collection t;
begin
  v collection :=
      dbms soda.create collection
                 ('sodaHistorical'); 
end;
/
                                      long acre
```
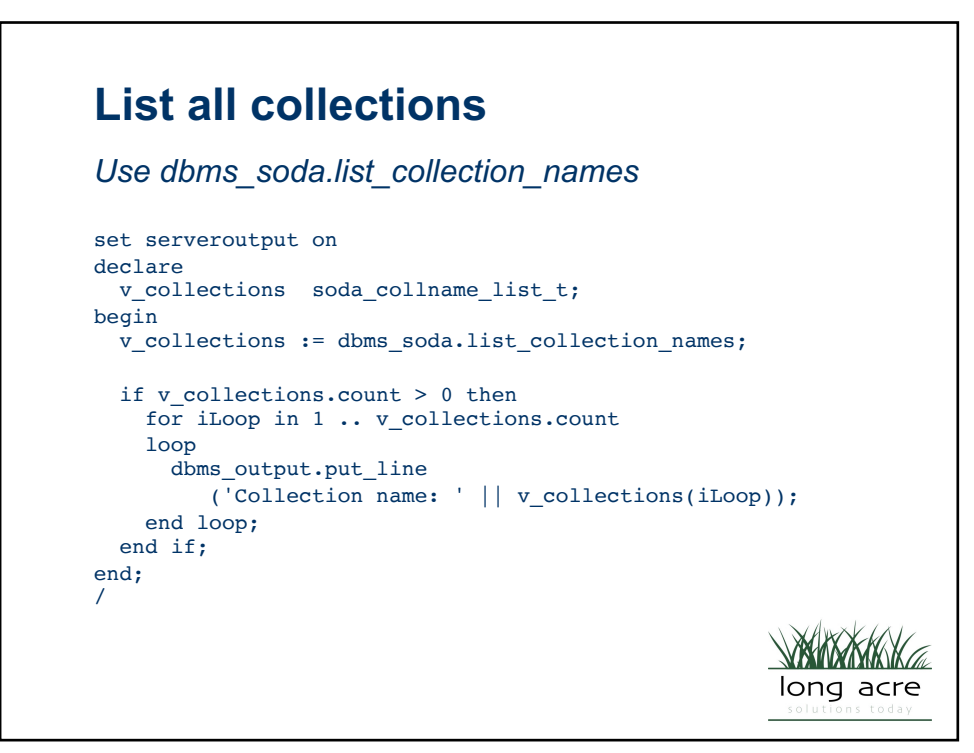

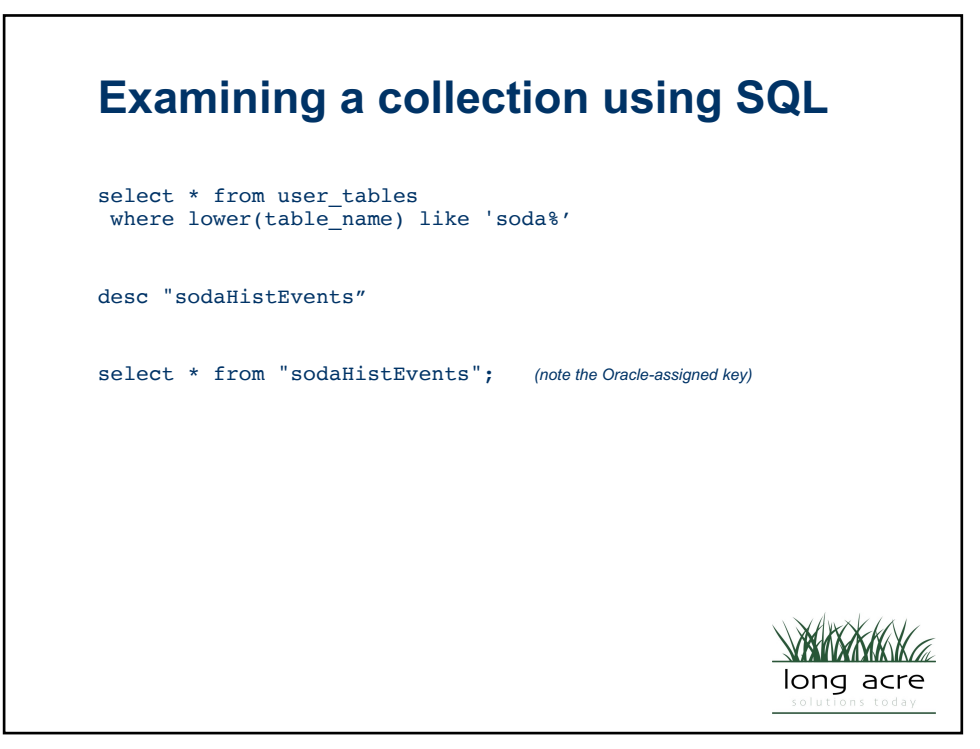

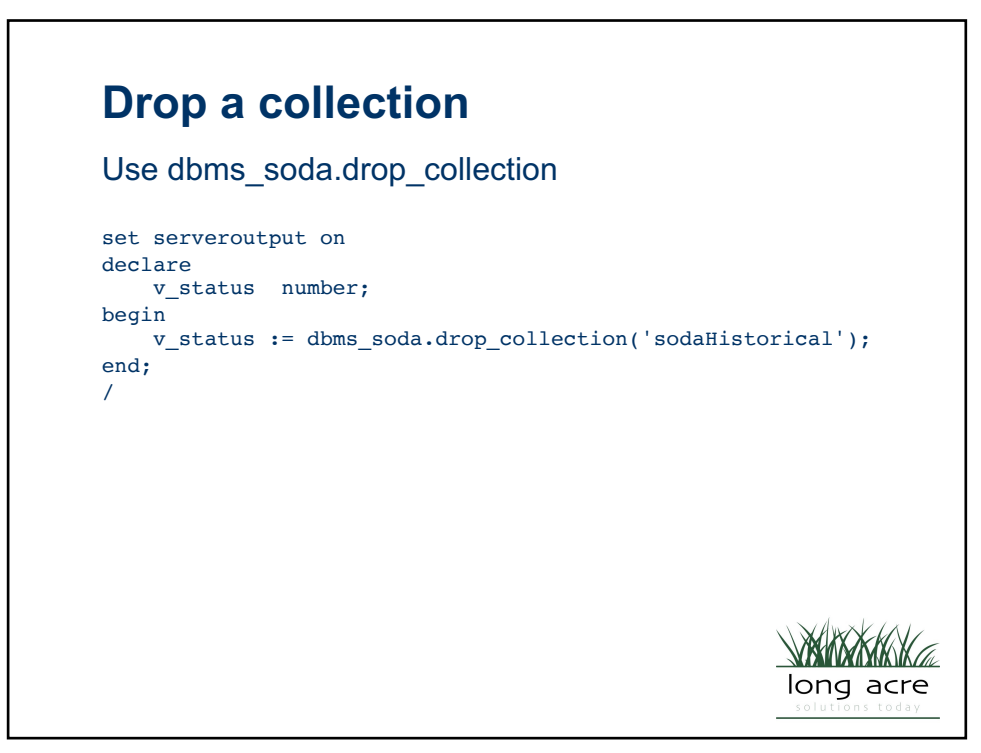

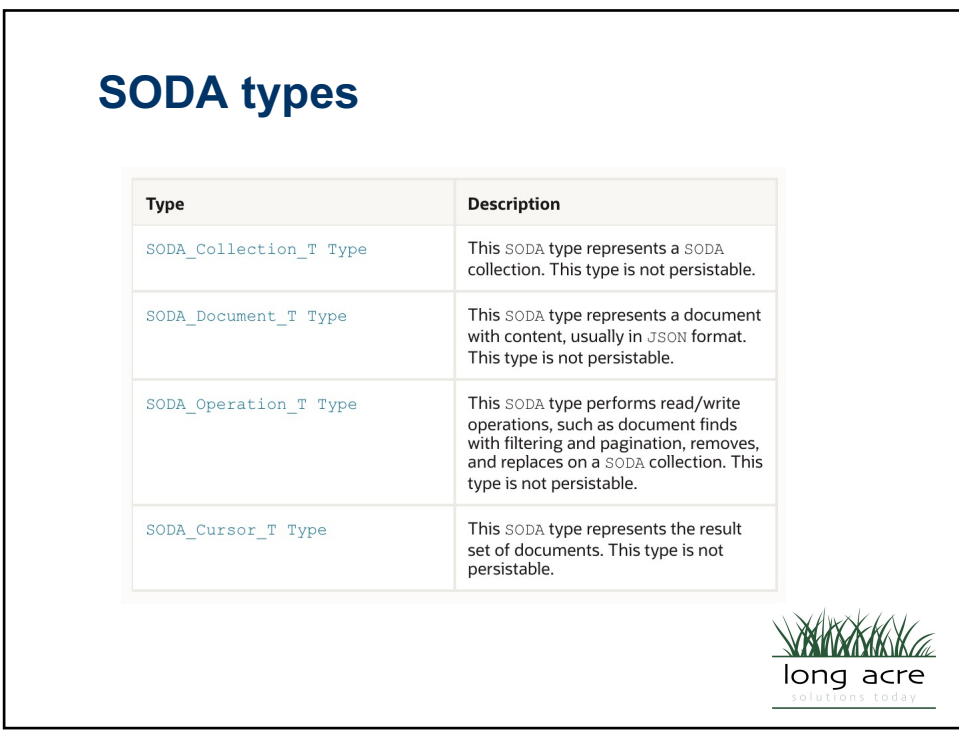

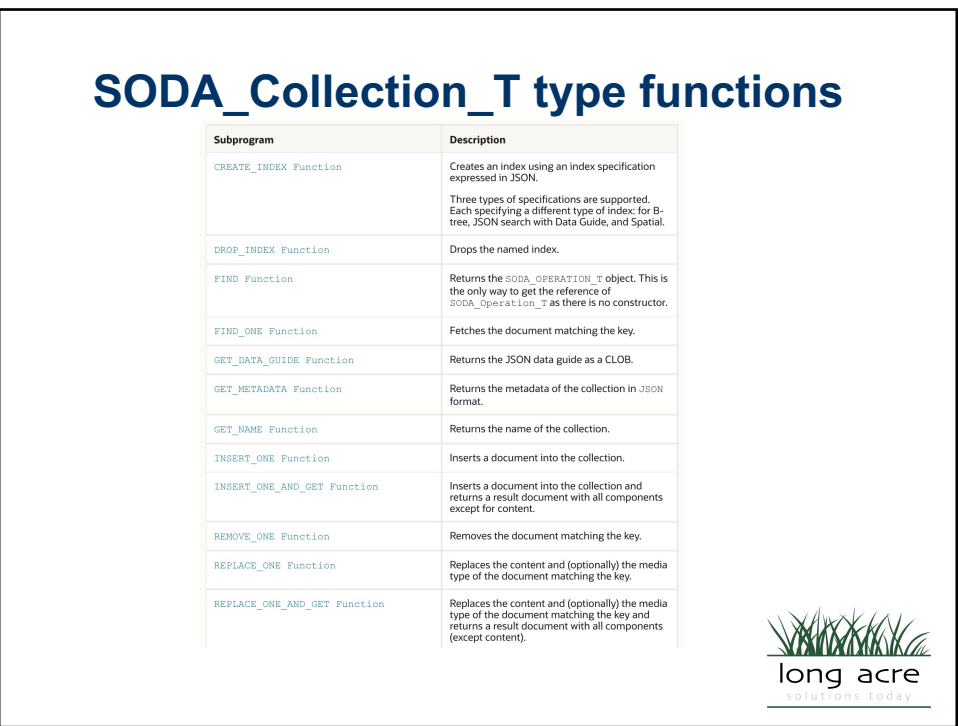

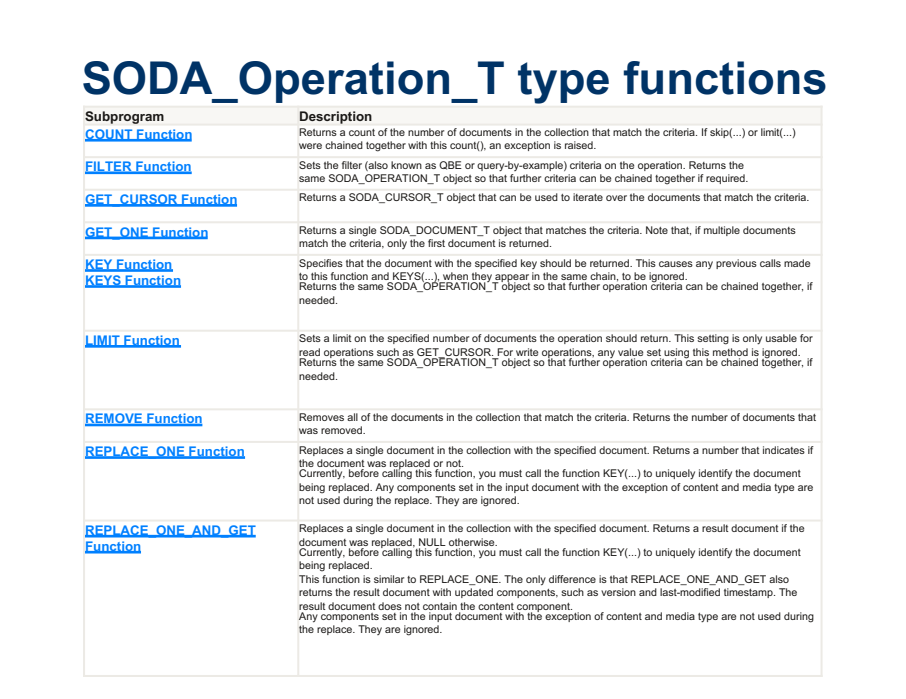

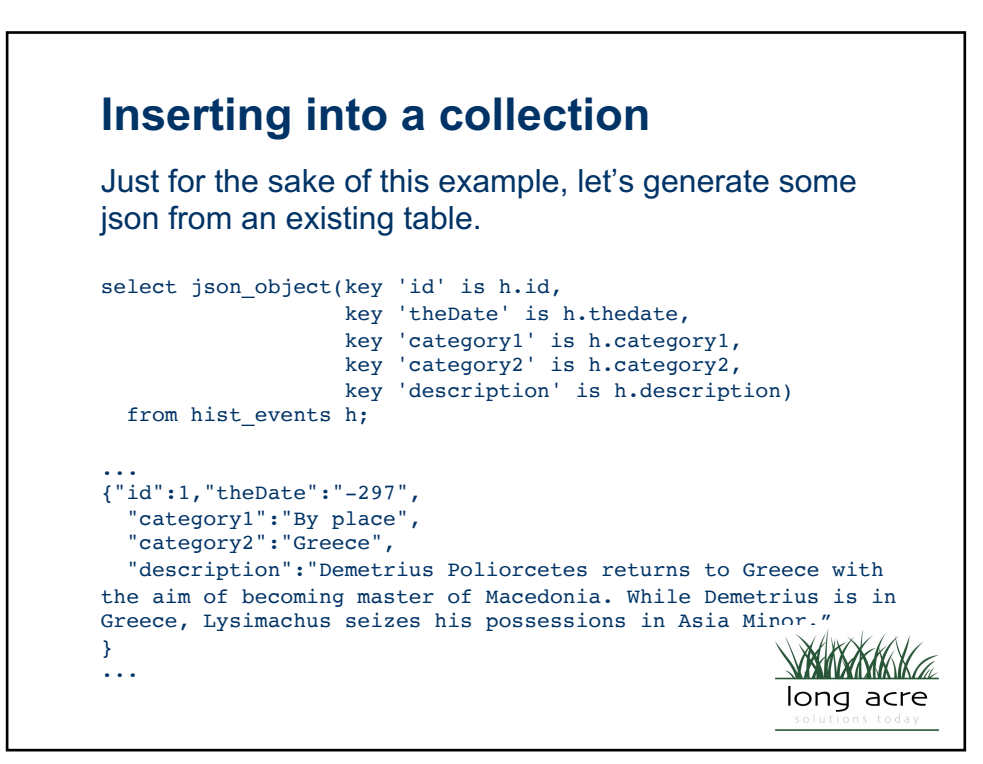

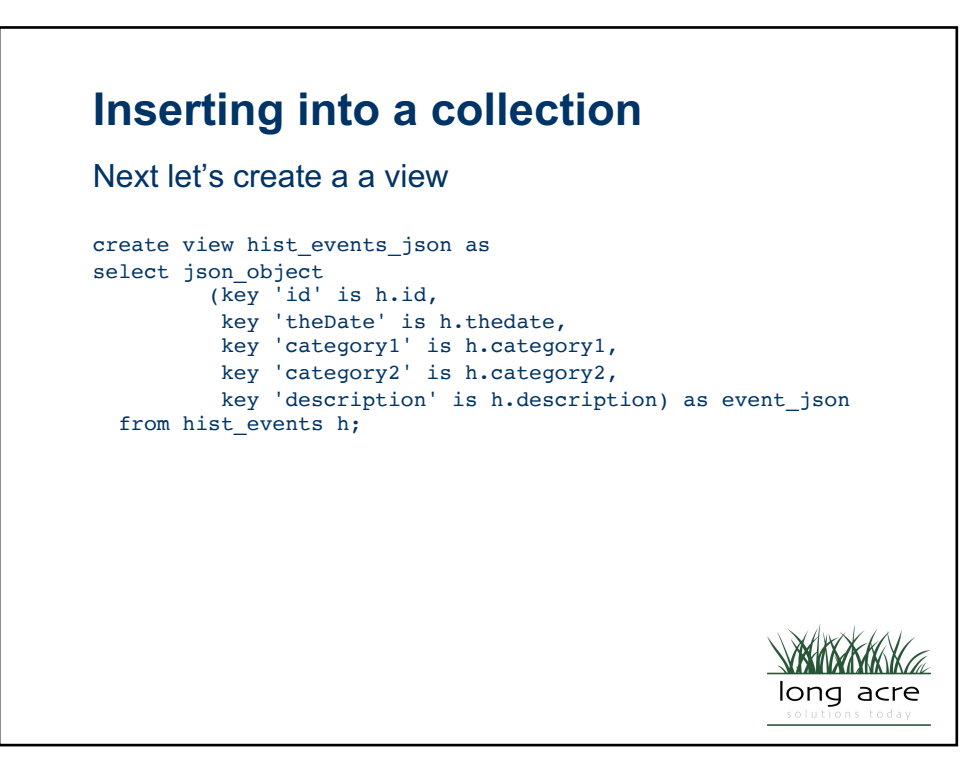

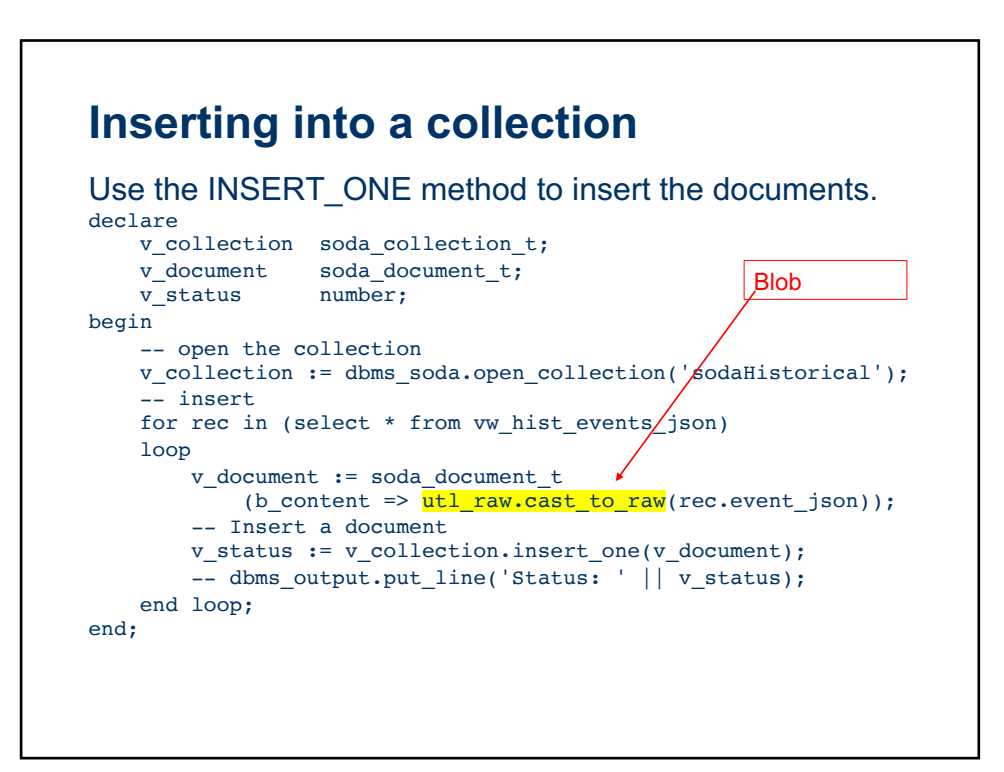

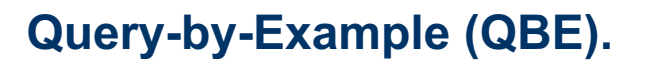

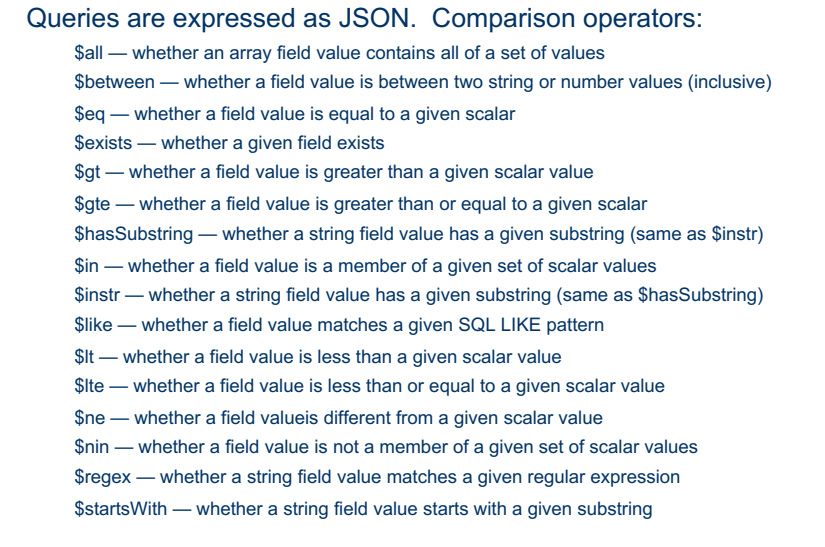

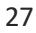

## **Query-by-Example (QBE).** Queries are expressed as JSON. Logical operators: {"\$and" : [ {"name" : {"\$startsWith" : "Jas"}}, {"drinks" : "tea"} ] } {"\$or" : [ {"drinks" : "soda"}, {"address.postcode" : {"\$le" : 94000}} ] } 28

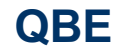

Find all entries where the date is 1501/12/12 - the qbe string is: *{"theDate" : "1501/12/12"}*

There are comparison operators such as \$gt, \$gte, \$lt, …

Find all entries where the date is between 1798 and 1799 *{"theDate" : { "\$gte" : "1798", "\$lte" : "1799"} }*

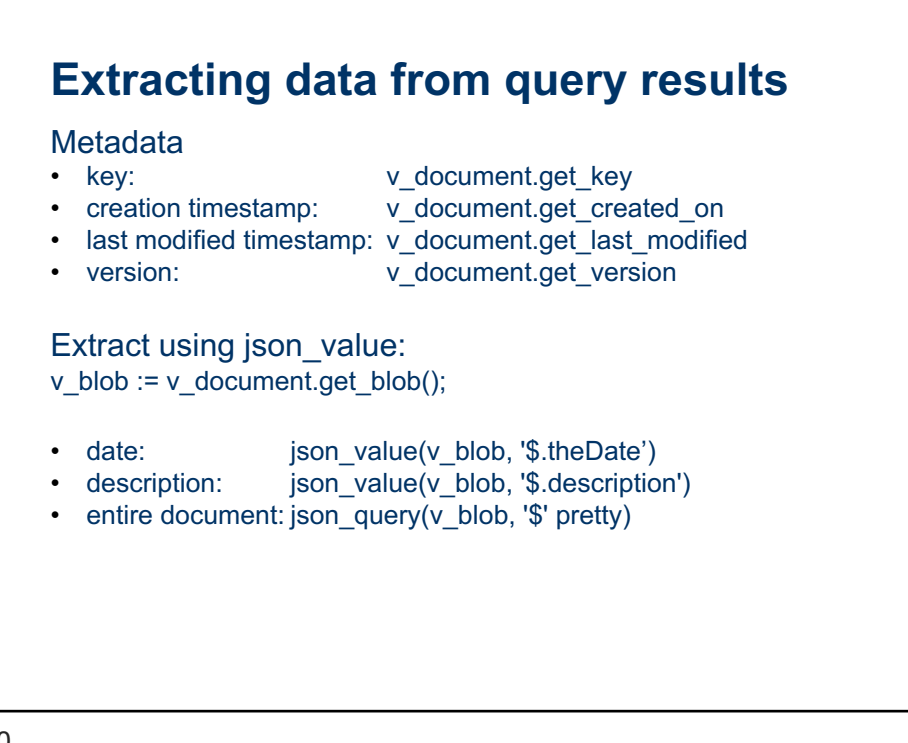

## **Indexing a collection (1)**

The default index is a text index on all elements.

```
v collection :=
dbms soda.open collection('sodaHistorical');
-- define the index specification
v_indexspec := '{"name" : "IND_SODAHISTORICAL$1"}';
-- Create the index
v_status := v_collection.create_index(v_indexspec);
```
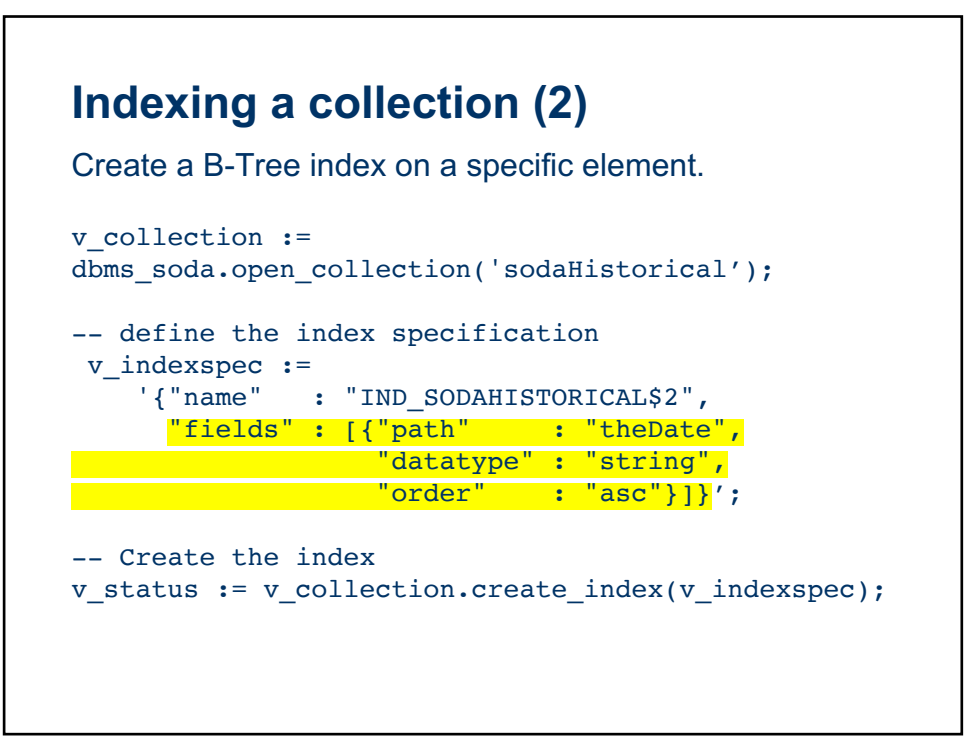

## **Take a look at the underlying queries**

```
select * from v$sqlarea
 where upper(sql_text) like '%JSON_DOCUMENT%';
```
33

## **Take a look at the underlying queries** Examples found: *SELECT COUNT("ID") FROM "NIALL"."sodaHistorical" WHERE JSON\_TextContains("JSON\_DOCUMENT",'\$.description', :T0); SELECT COUNT("ID") FROM "NIALL"."sodaHistorical" WHERE JSON\_EXISTS("JSON\_DOCUMENT",'\$?(@.theDate > \$B0)' PASSING :B0 AS "B0")*

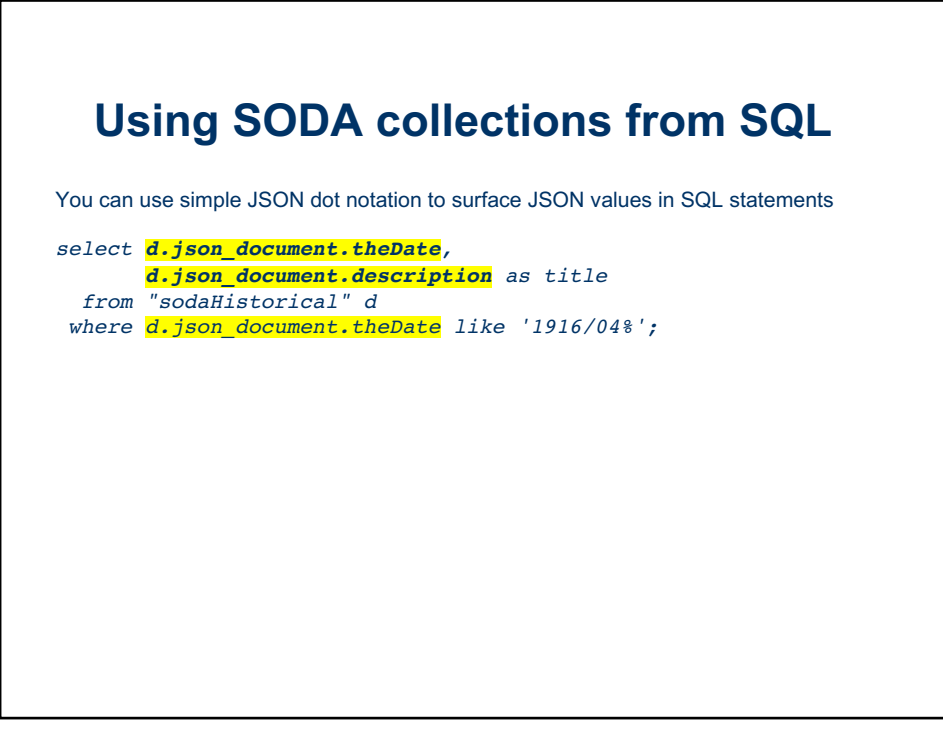

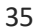

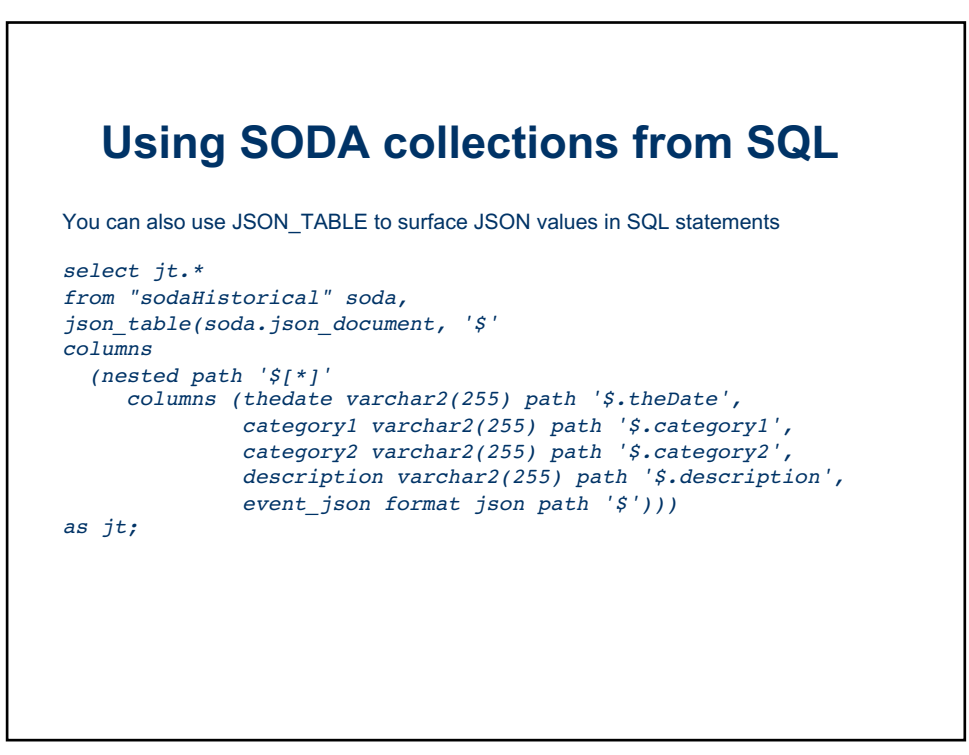

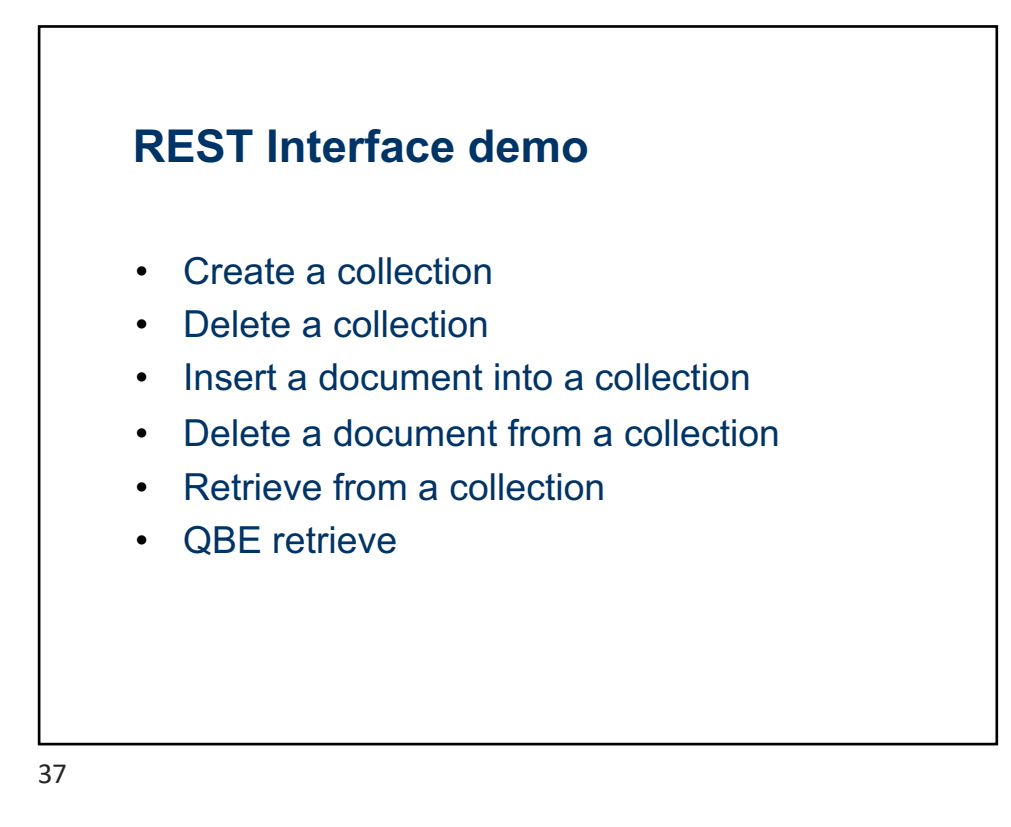

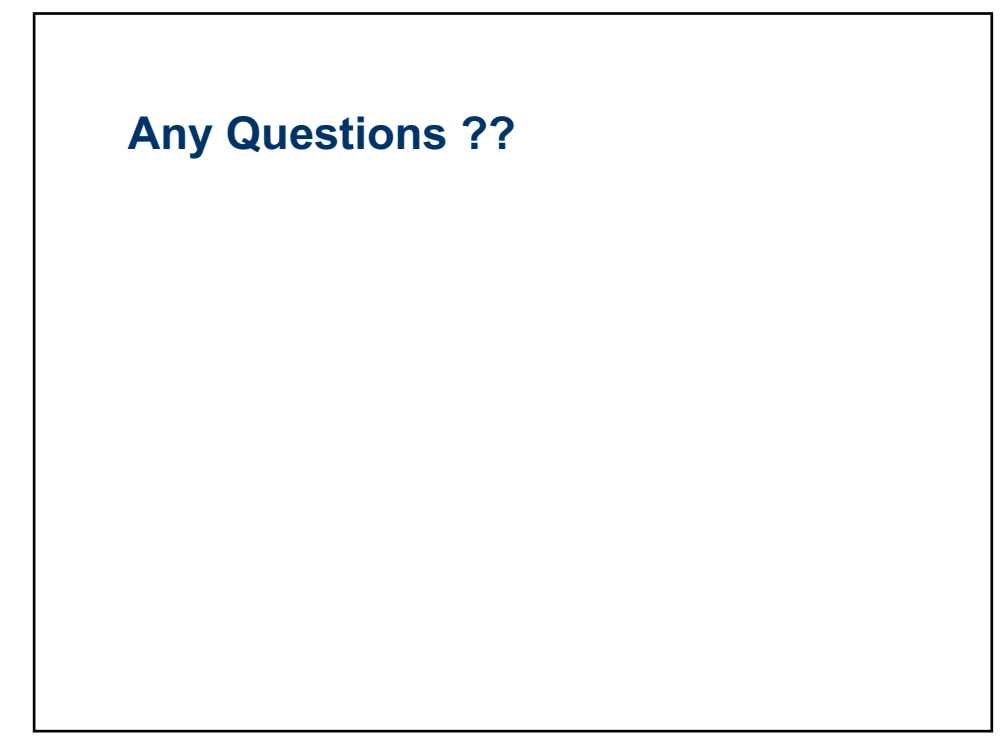